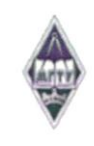

МИНИСТЕРСТВО НАУКИ И ВЫСШЕГО ОБРАЗОВАНИЯ РОССИЙСКОЙ ФЕДЕРАЦИИ

Федеральное государственное бюджетное образовательное учреждение высшего образования

«Магнитогорский государственный технический университет им. Г.И.

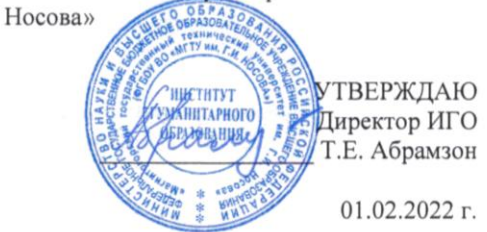

#### РАБОЧАЯ ПРОГРАММА ДИСЦИПЛИНЫ (МОДУЛЯ)

#### ИНФОРМАЦИОННО-КОММУНИКАЦИОННЫЕ ТЕХНОЛОГИИ В ДЕЯТЕЛЬНОСТИ ОРГАНИЗАТОРА ВОСПИТАТЕЛЬНОЙ РАБОТЫ

Направление подготовки (специальность) 44.03.05 Педагогическое образование (с двумя профилями подготовки)

Направленность (профиль/специализация) программы Начальное образование и организация воспитательной работы

Уровень высшего образования - бакалавриат

Форма обучения очная

Институт/факультет Институт гуманитарного образования Педагогического образования и документоведения Кафедра Kypc 5 9 Семестр

> Магнитогорск  $2022$  год

Рабочая программа составлена на основе ФГОС ВО - бакалавриат по направлению подготовки 44.03.05 Педагогическое образование (с двумя профилями подготовки) (приказ Минобрнауки России от 22.02.2018 г. № 125)

Рабочая программа рассмотрена и одобрена на заседании кафедре Педагогического образования и документоведения 31.01.2022, протокол № 7 С.С. Великанова Зав. кафедрой Рабочая программа одобрена методической комиссией ИГО 01.02.2022 г. протокол № 6 racu Т.Е. Абрамзон Председатель Рабочая программа составлена: Е.П. Романов доцент кафедры ПОиД, канд. пед. наук Рецензент: директор "Автономной некоммерческой организации "Средняя общеобразовательная школа развивающего обучения", М.В. Григорьева

# **Лист актуализации рабочей программы**

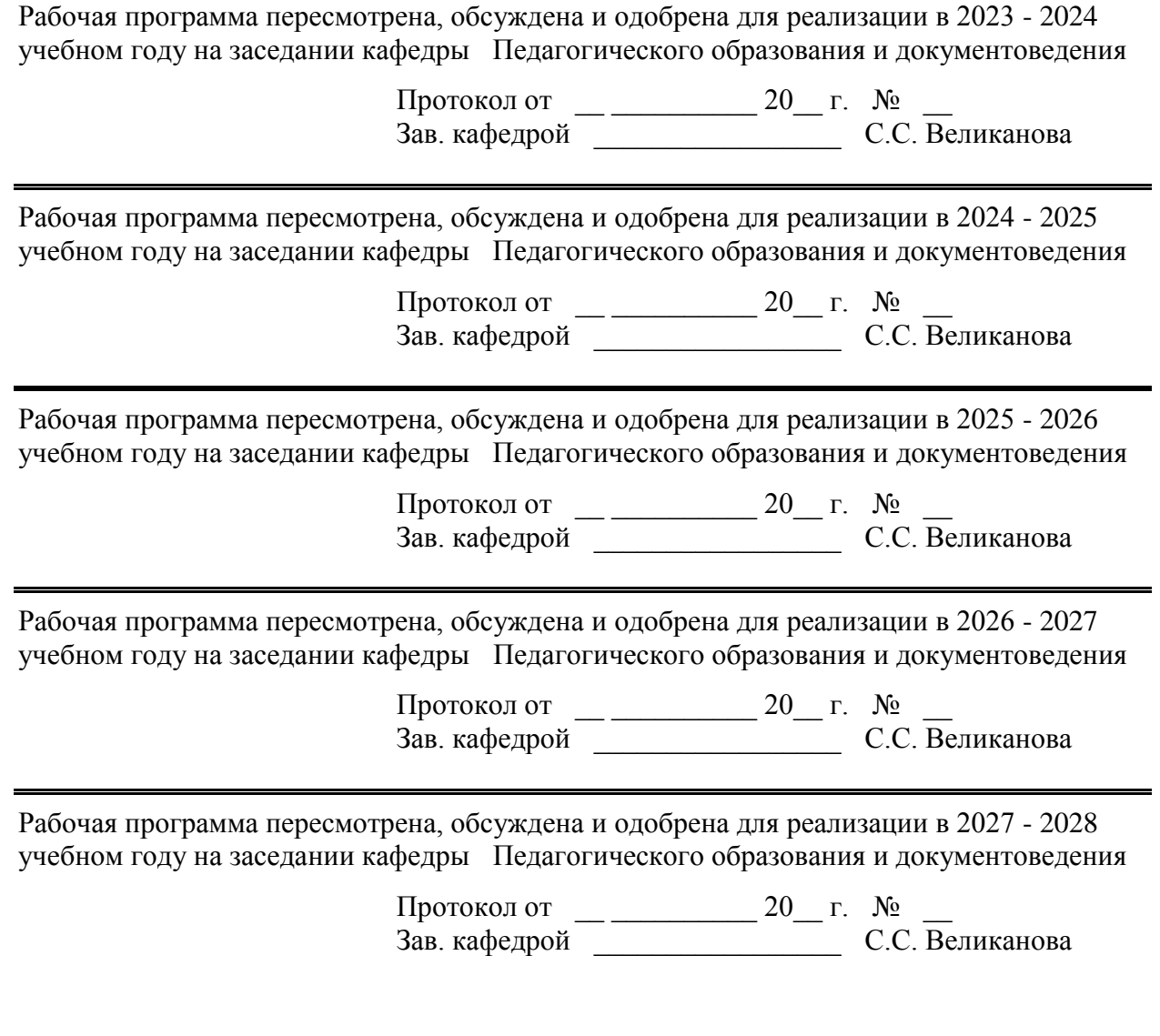

## **1 Цели освоения дисциплины (модуля)**

Цель дисциплины -развитие профессиональных компетенций в рамках применения новых информационно-коммуникационных технологий в будущей профессиональной деятельности бакалавров педагогического образования (организатор воспитательной работы).

## **2 Место дисциплины (модуля) в структуре образовательной программы**

Дисциплина Информационно-коммуникационные технологии в деятельности организатора воспитательной работы входит в часть учебного плана формируемую участниками образовательных отношений образовательной программы.

Для изучения дисциплины необходимы знания (умения, владения), сформированные в результате изучения дисциплин/ практик:

«Информатика» в объеме средней общеобразовательной школы

Знания (умения, владения), полученные при изучении данной дисциплины будут необходимы для изучения дисциплин/практик:

Производственная-преддипломная практика

# **3 Компетенции обучающегося, формируемые в результате освоения дисциплины (модуля) и планируемые результаты обучения**

результате освоения дисциплины (модуля) «Информационно-коммуникационные технологии в деятельности организатора воспитательной работы» обучающийся должен обладать следующими компетенциями:

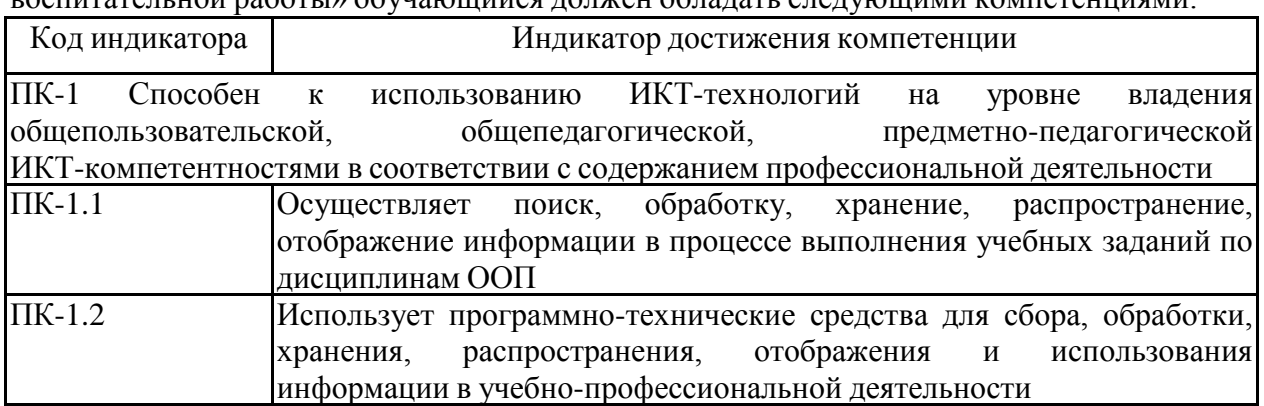

# **4. Структура, объём и содержание дисциплины (модуля)**

Общая трудоемкость дисциплины составляет 2 зачетных единиц 72 акад. часов, в том числе:

– контактная работа – 43,3 акад. часов:

- аудиторная 40 акад. часов;
- внеаудиторная 3,3 акад. часов;
- самостоятельная работа –11 акад. часов;
- в форме практической подготовки 0 акад. час;
- подготовка к экзамену 17,7 акад. час

# Форма аттестации - экзамен

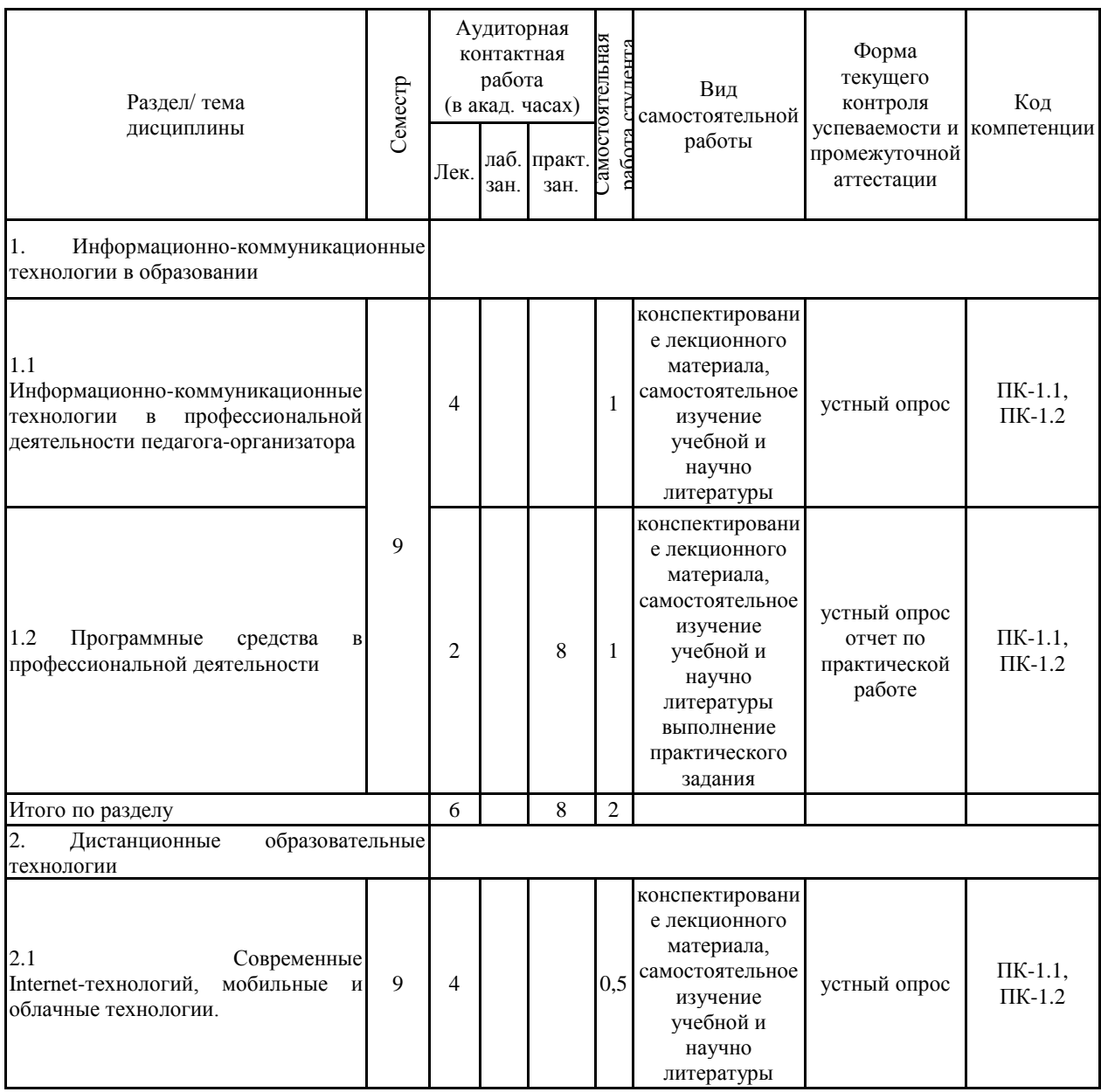

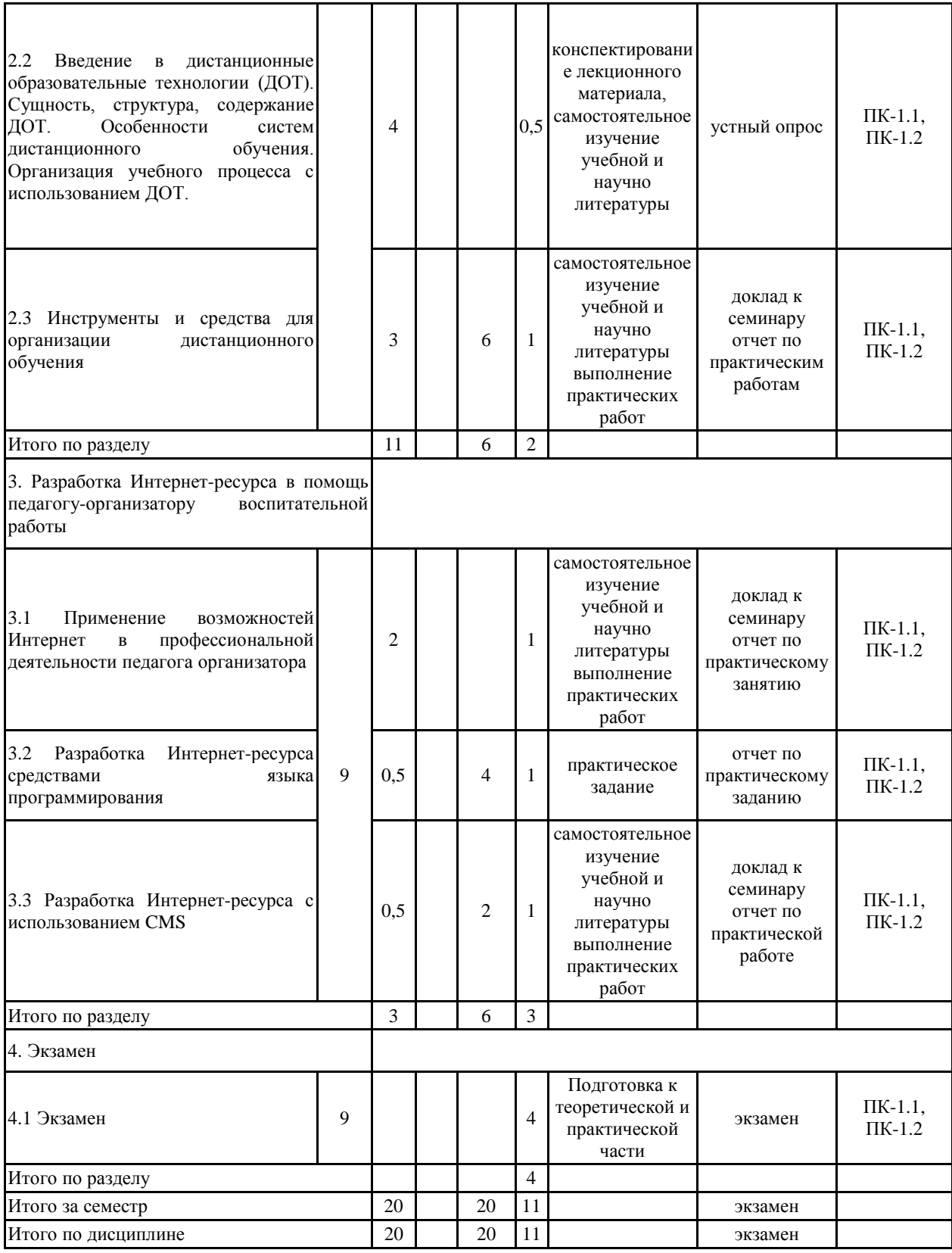

#### **5 Образовательные технологии**

Для реализации предусмотренных видов учебной работы в качестве образовательных технологий в преподавании дисциплины «Информационно-коммуникационные технологии в деятельности организатора воспитательной работы» используются:

1. Традиционные образовательные технологии, ориентируемые на организацию образовательного процесса, предполагающие прямую трансляцию знаний от преподавателя к студенту. Формы учебных занятий с использованием традиционных технологий:

- обзорные – для рассмотрения общих вопросов информатики и вопросов в программировании и алгоритмизации, для систематизации и закрепления знаний;

информационные – для ознакомления с основными принципами функционирования современных компьютерных технологий, информационных процессов и методологий программирования, разработки ПО, построения программного кода, и формирование представления о структурах обработки данных, защиты информации;

2. Технологии проблемного обучения – организация образовательного процесса, которая предполагает постановку проблемных вопросов, создание учебных проблемных ситуаций для стимулирования активной познавательной деятельности студентов. Формы учебных занятий с использованием технологий проблемного обучения:

Проблемная лекция – изложение материала, предполагающее постановку проблемных и дискуссионных вопросов, освещение различных научных подходов, авторские комментарии, связанные с различными моделями интерпретации изучаемого материала.

3. Интерактивные технологии – организация образовательного процесса, которая предполагает активное и нелинейное взаимодействие всех участников, достижение на этой основе личностно значимого для них образовательного результата. Наряду со специализированными технологиями такого рода принцип интерактивности прослеживается в большинстве современных образовательных технологий. Интерактивность подразумевает субъект-субъектные отношения в ходе образовательного процесса и, как следствие, формирование саморазвивающейся информационно-ресурсной среды.

Для проведения занятий в интерактивной форме:

- ориентация студентов на образовательные интернет-ресурсы.

- работа в команде;

- case-study: анализ, решение и обсуждение смоделированных или реальных профессиональных ситуаций с использованием ИКТ, разбор результатов тематических контрольных работ, анализ ошибок, совместный поиск вариантов рационального решения проблемы.

В ходе проведения занятий предусматривается использование средств вычислительной техники при выполнении индивидуальных заданий, контрольных работ.

**6 Учебно-методическое обеспечение самостоятельной работы обучающихся** Представлено в приложении 1.

**7 Оценочные средства для проведения промежуточной аттестации** Представлены в приложении 2.

# **8 Учебно-методическое и информационное обеспечение дисциплины (модуля) а) Основная литература:**

1. Гаврилов, М. В. Информатика и информационные технологии : учебник для вузов / М. В. Гаврилов, В. А. Климов. — 4-е изд., перераб. и доп. — Москва : Издательство Юрайт, 2022. — 383 с. — (Высшее образование). — ISBN 978-5-534-00814-2. — Текст : электронный // Образовательная платформа Юрайт [сайт]. — URL: https://urait.ru/bcode/488708 (дата обращения: 07.01.2022). – Режим доступа: по подписке.

2. Зенкина, С. В. Сетевая проектно-исследовательская деятельность обучающихся : учебное пособие для вузов / С. В. Зенкина, Е. К. Герасимова, О. П. Панкратова. — Москва : Издательство Юрайт, 2022. — 152 с. — (Высшее образование). — ISBN 978-5-534-13229-8. — Текст : электронный // Образовательная платформа Юрайт [сайт]. — URL: https://urait.ru/bcode/497390 (дата обращения: 07.01.2022).

#### **б) Дополнительная литература:**

1. Информатика для гуманитариев : учебник и практикум для вузов / Г. Е. Кедрова [и др.] ; под редакцией Г. Е. Кедровой. — 2-е изд. — Москва : Издательство Юрайт, 2022. — 653 с. — (Высшее образование). — ISBN 978-5-534-14260-0. — Текст : электронный // Образовательная платформа Юрайт [сайт]. — URL: https://urait.ru/bcode/489447 (дата обращения: 07.01.2022). – Режим доступа: по подписке.

2. Информатика и математика : учебник и практикум для вузов / А. М. Попов, В. Н. Сотников, Е. И. Нагаева, М. А. Зайцев ; под редакцией А. М. Попова. — 4-е изд., перераб. и доп. — Москва : Издательство Юрайт, 2022. — 484 с. — (Высшее образование). — ISBN 978-5-534-08206-7. — Текст : электронный // Образовательная платформа Юрайт [сайт]. — URL: https://urait.ru/bcode/488727 (дата обращения: 07.01.2022). – Режим доступа: по подписке.

## **в) Методические указания:**

1. Демиденко, Л. Л. Программные средства реализации информационных технологий в LibreOffice. Часть 2 : практикум [для вузов] / Л. Л. Демиденко, Г. М. Коринченко ; Магнитогорский гос. технический ун-т им. Г. И. Носова. - Магнитогорск : МГТУ им. Г. И. Носова, 2021. - 1 CD-ROM. - Загл. с титул. экрана. - URL : https://magtu.informsystema.ru/uploader/fileUpload?name=4482.pdf&show=dcatalogues/1/1548 017/4482.pdf&view=true (дата обращения: 07.01.2022). - Макрообъект. - Текст : электронный. - Сведения доступны также на CD-ROM.

2. Методические указания по изучению дисциплины «Дистанционные технологии в образовании» для обучающихся направления подготовки 44.03.05 «педагогическое образование». – Магнитогорск: Изд-во Магнитогорск. гос. Техн. Ун-та им. Г.И. Носова,  $2022 - 13c$ 

3. Самостоятельная работа студентов вуза : практикум / составители: Т. Г. Неретина, Н. Р. Уразаева, Е. М. Разумова, Т. Ф. Орехова ; Магнитогорский гос. технический ун-т им. Г. И. Носова. - Магнитогорск : МГТУ им. Г. И. Носова, 2019. - 1 CD-ROM. - Загл. с титул. экрана. - URL: https://magtu.informsystema.ru/uploader/fileUpload?name=3816.pdf&show=dcatalogues/1/1530 261/3816.pdf&view=true. - Макрообъект. - Текст : электронный. - Сведения доступны также на CD-ROM.

# **г) Программное обеспечение и Интернет-ресурсы:**

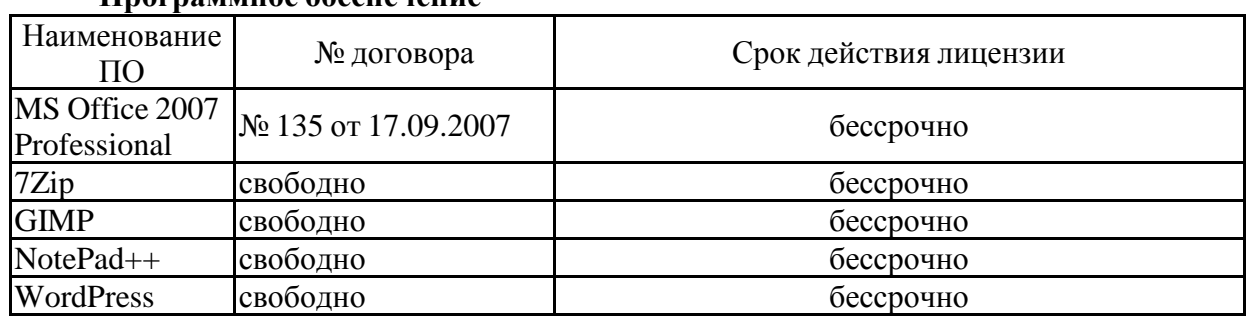

# **Программное обеспечение**

# распространяемое ПО **Профессиональные базы данных и информационные справочные системы**

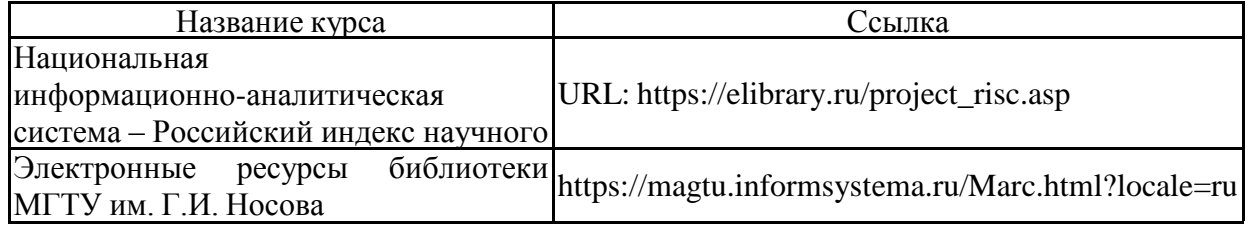

#### **9 Материально-техническое обеспечение дисциплины (модуля)**

Материально-техническое обеспечение дисциплины включает:

Учебные аудитории для проведения занятий лекционного типа

Персональный компьютер (или ноутбук) с пакетом MS Office, с выходом в Интернет и с доступом в электронную информационно-образовательную среду университета. Доска, мультимедийный проектор, экран.

Учебные аудитории для проведения лабораторных занятий, групповых и индивидуальных консультаций, текущего контроля и промежуточной аттестации.

Персональные компьютеры с пакетом MS Office, с выходом в Интернет и с доступом в электронную информационно-образовательную среду университета. Комплекс лабораторных (практических) работ, тестовых заданий для проведения промежуточных и рубежных контролей.

Помещения для самостоятельной работы обучающихся

Персональные компьютеры с пакетом MS Office, с выходом в Интернет и с доступом в электронную информационно-образовательную среду университета.

Помещение для хранения и профилактического обслуживания учебного оборудования.

Стеллажи для хранения учебно-наглядных пособий и учебно-методической документации.

### **Учебно-методическое обеспечение самостоятельной работы обучающихся**

Приступая к изучению дисциплины, студенты должны ознакомиться с учебной программой, учебной, научной и методической литературой, имеющейся в библиотеке, получить в библиотеке рекомендованные учебники и учебно-методические пособия, завести тетради для конспектирования лекций и практических занятий.

В ходе самостоятельной работы изучить основную литературу, ознакомиться с дополнительной литературой, научными статьями. При этом учесть рекомендации преподавателя и требования учебной программы. Подготовить тезисы для выступлений по всем учебным вопросам, выносимым на семинар. Готовясь к докладу или реферативному сообщению, обращаться за методической помощью к преподавателю.

При подготовке к зачету повторять пройденный материал в строгом соответствии с учебной программой, примерным перечнем учебных вопросов, выносящихся на зачет и содержащихся в данной программе. Использовать конспект лекций и литературу, рекомендованную преподавателем. Обратить особое внимание на темы учебных занятий, пропущенных студентом по разным причинам. При необходимости обратиться за консультацией и методической помощью к преподавателю.

В процесс освоения дисциплины выделяют два вида самостоятельной работы:

- ˗ аудиторная;
- внеаудиторная.

Аудиторная самостоятельная работа по дисциплине выполняется на учебных занятиях под непосредственным руководством преподавателя и по его заданию.

Внеаудиторная самостоятельная работа выполняется студентом по заданию преподавателя, но без его непосредственного участия.

Содержание внеаудиторной самостоятельной работы определяется в соответствии с рекомендуемыми видами заданий согласно рабочей программе дисциплины.

В ходе проведения занятий предусматривается использование средств вычислительной техники при выполнении заданий.

## *Примерные задания*

**Семинарское занятие «Информационно-коммуникационные технологии в профессиональной деятельности педагога-организатора».**

- 1. Основные принципы государственной политики и правового регулирования отношений в сфере образования.
- 2. Изменения и новации в сфере образования в ФЗ «Об образовании в РФ».
- 3. Реализация образовательных программ с применением электронного обучения и дистанционных образовательных технологий.
- 4. Современная информационно-образовательная среда образовательной организации как информационно-методическое условие реализации основной программы общего образования.
- 5. Требования к кадровым ресурсам в соответствии с разделом ФГОС «Требования к условиям реализации основной образовательной программы».
- 6. Профессиональный стандарт педагога: инвариант и вариативная часть. Характеристика обобщенных трудовых функций. Новые требования к ИКТ компетентности педагога.

## **Семинарское занятие «Исторический, законодательный, педагогический аспекты развития ДО».**

- 1. Сравнительный анализ поколений развития ДО в России и в мире.
- 2. Основные статьи и положения, регулирующие реализацию ДО в РФ.
- 3. Проблемы разработки новых средств и методов для реализации ДО.
- 4. Экономический аспект реализации ДОТ.
- 5. Правовой аспект реализации ДОТ.
- 6. Технический аспект реализации ДОТ.
- 7. Психолого-педагогический аспект реализации ДОТ

## **Семинарское занятие «Стандарты в области ДО».**

- 1. Aviation Industry CBT Committee (AICC)
- 2. Advanced Distributed Learning (ADL)
- 3. MS Global Learning Consortium
- 4. Learning Resource iNterchange (LRN)
- 5. ГОСТы РФ

## **Семинарское занятие «Эффективная коммуникация в рамках ДО»**

- 1. Основные средства коммуникации в сети Internet.
- 2. Критерии выбора эффективных сервисов общения.
- 3. Правила коммуникации в сети.

# **Лабораторная работа «Разработка и проведение практической работы по использованию сетевого образовательного сервиса»**

#### **Задание**

- 1. Изучить существующие сетевые образовательные сервисы (см. Таблица ), выбрать один из них, подробно рассмотреть его назначение, особенности работы в нем.
- 2. Для выбранного сетевого сервиса создать наглядную инструкцию по работе в нем.
- 3. Разработать по сервису лабораторную работу для своих сокурсников (структура отчета представлена ниже).
- 4. Провести лабораторную работу среди студентов.
- 5. Оценить полученные результаты.
- 6. Подготовьтесь к обсуждению преимуществ и недостатков данного сервиса.

*Примечание.* В таблице представлен обзор существующих сервисов, которые могут использоваться в учебном процессе, данный обзор не претендует на полноту, поэтому студент может предложить сервис, который не представлен, и для него разработать лабораторную работу. Обращаем внимание, что некоторые сервисы могут быть платными, в этом случае, рекомендуем изучить их демонстративные возможности, и если они позволяют комфортно работать с сервисом, то в этом случае целесообразно выбрать их для изучения, иначе выбираем другой сервис.

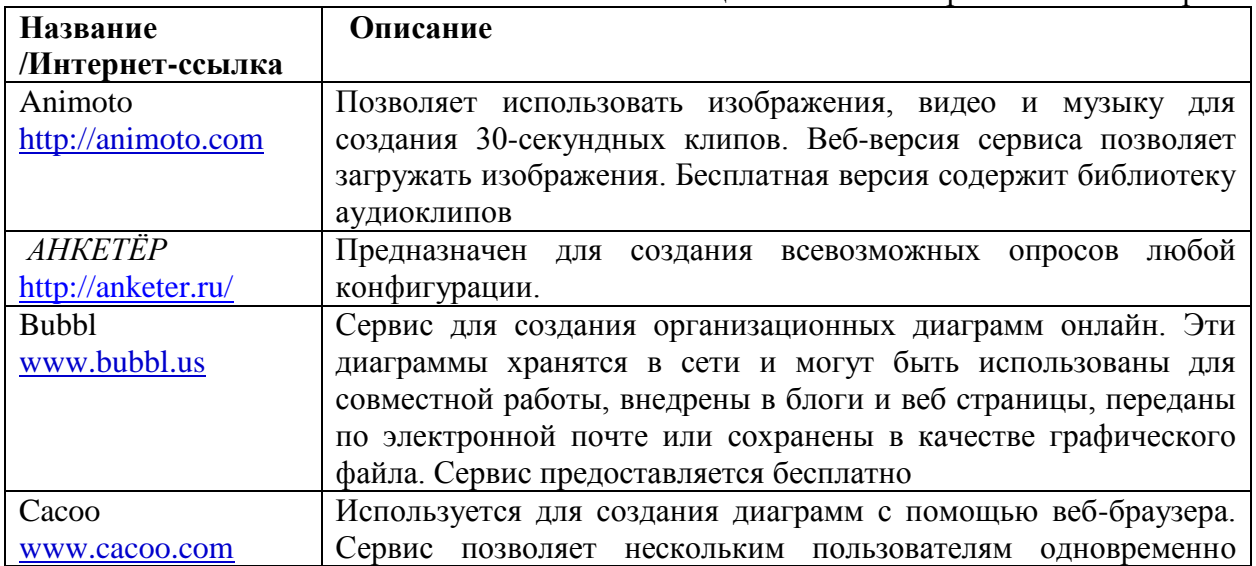

Таблица - Сетевые образовательные сервисы

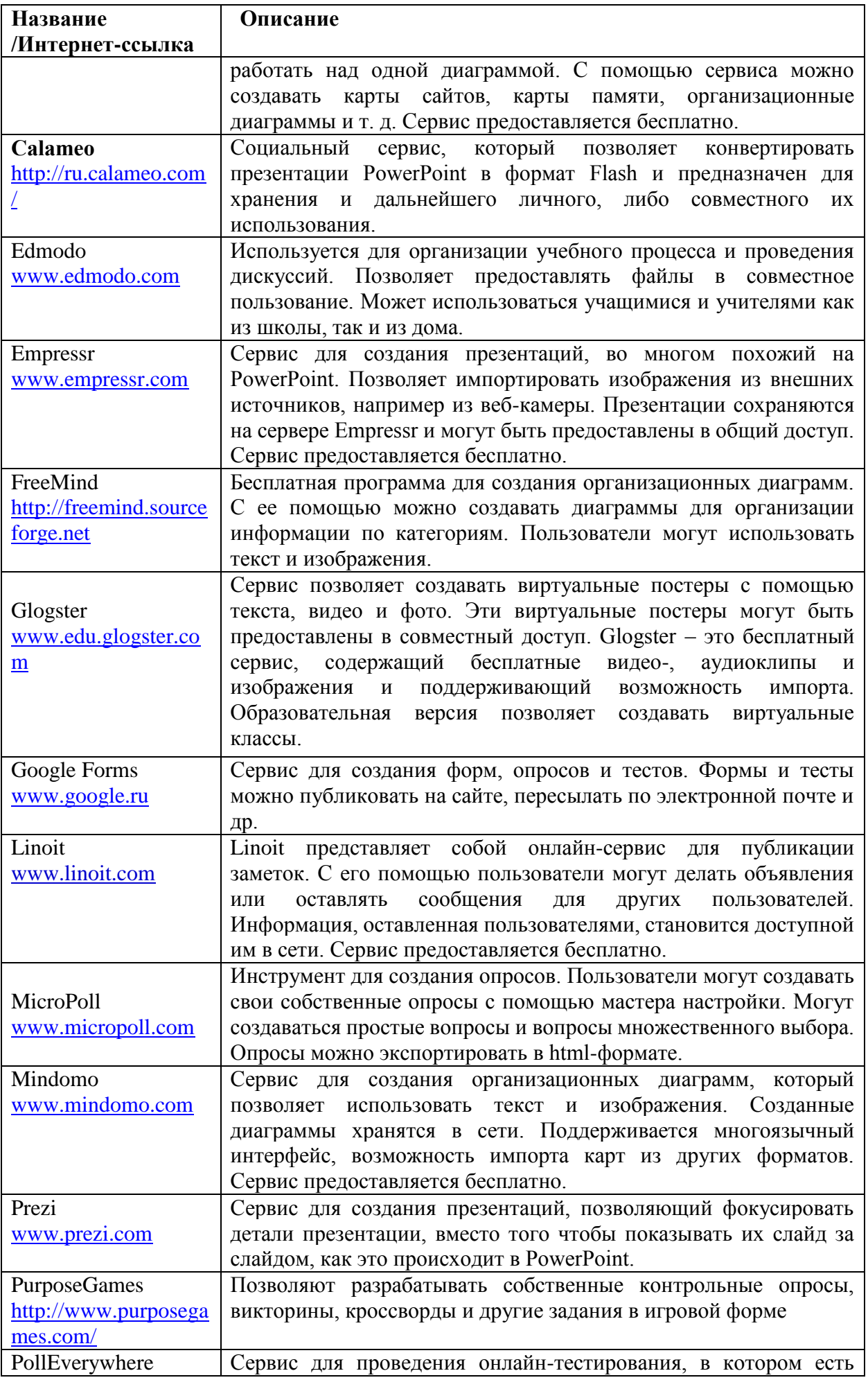

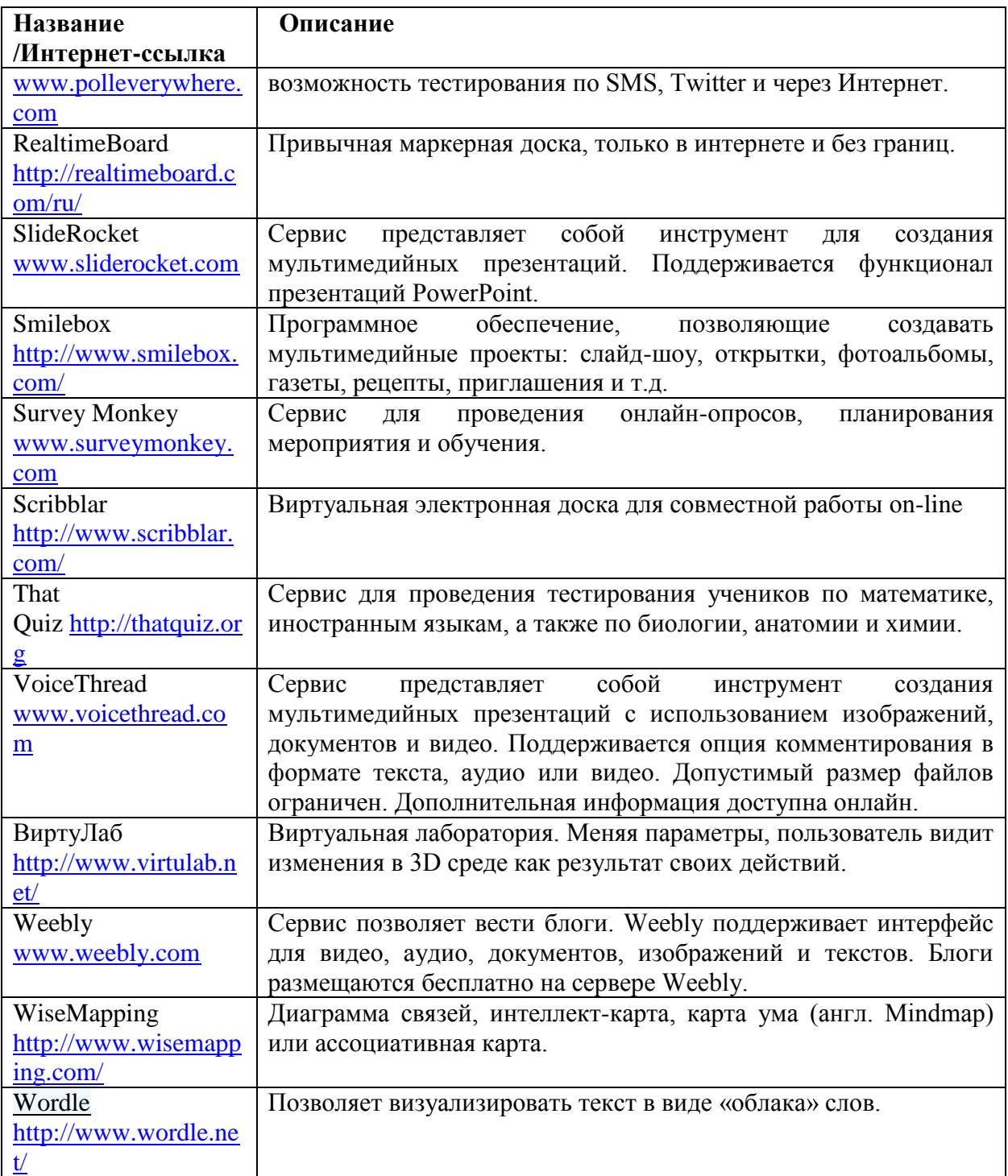

*Структура отчета по лабораторной работе*

## **Лабораторная работа по сетевому образовательному сообществу**

**« …………………………………………..»** название сервиса

Цель работы: (целью лабораторной работы может быть как освоение данного сервиса, так и развитие отдельных способностей обучаемых с использованием сервиса).

Задачи: (необходимо выделить 2-3 задачи, позволяющие решить поставленную выше цель лабораторной работы).

Тема: (учебная тема, в рамках которой изучается сервис).

Задание: (задание должно быть четко сформулировано, возможна разработка нескольких вариантов заданий, а также заданий, предполагающих совместное выполнение несколькими студентами; в одной лабораторной работе может быть не более трех заданий, время выполнения работы должно быть рассчитано на одну учебную пару, в случае, если техническое оборудование компьютерного класса не соответствует требованиям сервиса, то лабораторная работа может быть проведена в домашних условиях, однако в данном случае следует провести подготовительную часть в рамках очного обучения).

Этапы выполнения: (в этапах необходимо четко выделить последовательность действий для выполнения задания, при этом используйте разработанную ранее инструкцию по работе с сервисом. Инструкция должны быть оформлена как отдельный электронный документ, но некоторые ее пункты могут встречаться в этапах выполнения. Укажите требования к результатам работы.)

Критерии оценки результатов: (выделите требования, при которых можно оценить справился ли студент с данной лабораторной работой, либо нет, оценивается как зачтено/не зачтено).

#### Теоретический материал

Выделяются следующие социальные сервисы, обладающие сетевые образовательным потенциалом:

• Социальные поисковые системы - сайты, обеспечивающие совместный поиск информации (напр. «Свики» - http://www.swicki.com. «Гугл» http://www.google.com/coop, «Роллио» - rollyo.com); используют сужение области поиска с помощью назначения авторитетных сайтов и меток; способны подстраиваться под предпочтения пользователя (группы).

• Народные классификаторы – сервисы, позволяющие пользователям хранить свои коллекции закладок на Web-страницы; в России известны: Delicious (http://delicious. com), Diigo (http://diigo.com), Magnolia (http:// ma.gnolia.com), Google.Bookmarks (http:// bookmarks. google.com) и др.; частная сетевая коллекция ссылок на Web-страницы включается в групповую коллекцию, которую собирают все заинтересованные пользователи; таким образом можно отслеживать последние тренды Интернета и избавляться от нерелевантной информации.

• Блоги – Web-сайты, основное содержимое которых составляют регулярно добавляемые недлинные записи, изображения или мультимедиа, отсортированные в обратном хронологическом порядке; блоги обычно публичны и предполагают сторонних читателей, которые могут вступить в полемику с автором, что делает блоги средой сетевого общения. Совокупность всех блогов Интернета составляет блогосферу. Разновидностью блогов является Живой журнал, ЖЖ (LiveJournal www.LiveJournal.com), предлагающий удобные дополнительные функции; поддерживается ведение коллективных блогов - ЖЖ-сообществ; возможность добавлять пользователей чтения ДРУГИХ  $\mathbf{B}$ свой список (френдленту) благоприятствует образованию социальных сетей.

• Социальные сети (сообщества, форумы) направлены на построение сообществ в Интернете из людей со схожими интересами и/или деятельностью; связь осуществляется посредством внутренней почты или мгновенного обмена сообщениями. Крупнейшие русскоязычные социальные сети: «В Контакте» (http://www.ykontakte.ru), «Одноклассники, ru» (http://www.odnoklassniki.ru), «Мой Круг» (http://www.moikrug.ru). Сообщества создаются по интересам, зачастую довольно стихийно, и отражают стремление людей к общению с теми, кто разделяет или, наоборот, в корне не разделяет их взгляды.

 Вики – веб-сайты, структуру и содержимое которых пользователи могут сообща изменять с помощью инструментов, предоставляемых самими сайтами. Крупнейший и известнейший вики-сайт – Википедия (http://ru.wikipedia. org). Вики

 Социальные медиахранилища – сервисы для совместного хранения медиафайлов. Их можно классифицировать по типу файлов: 1) фотографии, схемы, рисунки, например «Фликр» (http://flickr.com), Picasa (http://picasa.google. com) и др.; 2) видео, например YouTube (http:// www.youtube.com), Рутьюб (http://rutube.ru); 3) документы (книги), например Scribd (http:// www.scribd.com) или Google.Docs (http:// docs.google.com); 4) аудиозаписи, подкасты, интернет-радио; подкаст позволяет получать свежее аудио прямо в MP3-плейер в автоматическом режиме, общаться в тематических сообществах и участвовать в формировании рейтингов; плей-лист интернет-радио составляется коллек- тивно.

 Персональные рекомендательные сервисы – сервисы, экспертную и рекомендательную работу в которых выполняют сами пользователи, например Last.FM (http://www.lastfm.ru), Netflix Prize (http://www.netflixprize.com) и др. Используют механизм коллаборативной (со- вместной) фильтрации. На основе выставленных пользователем оценок книг, фильмов и т. д. программа строит потребительский профиль, сравнивает профили разных пользователей, формирует сообщества единомышленников и организует обмен мнениями внутри этих сообществ. Таким образом, интересные и содержательные произведения люди сами подсказывают друг другу.

 Географические сервисы – веб-сайты, позволяющие изучать поверхность Земли по данным спутниковых снимков, работать с карта- ми мира, отдельных стран, регионов, совместно размещать информацию и объекты на географических картах, отмечать места, создавать комментарии, описывать географические объекты. Основные географические сервисы Рунета: 1) Гугл Планета Земля (http://earth.google.com); 2) Панорамио (http://panoramio.com); 3)Скетчуп (http://sketchup.google.com); 4) Викимапия (http://wikimapia.org).

 Мэшапы, или многофункциональные порталы – сервисы, которые объединяют в себе функции нескольких уже известных сервисов. Социальные сети обычно содержат в себе блоги, фотоальбомы, обмен мгновенными сообщениями, органайзер и другие сервисы. Также существуют многофункциональные порталы, объединяющие множество популярных сетевых сервисов, такие как Google, Мail.ru и др.

 Общение в трёхмерной реальности (3D) – социальный сетевой сервис, позволяющий каждому зарегистрированному пользователю создавать среду своей виртуальной жизни. Наи- более популярный подобный сервис – Second Life (http://www.secondlife.com) – это многопользовательская онлайн-игра, представляющая собой трехмерный виртуальный мир.

#### **Лабораторная работа «Сервисы Web 2.0 в ДО».**

- 1. Классификация сетевых образовательных сервисов.
- 2. Сервисы наглядного представления информации.
- 3. Сервисы для эффективной коммуникации.
- 4. Сервисы для организации экспериментов.

#### **Лабораторная работа** «**Интернет- технологий в организации взаимодействия с родителями**»

*Напишите эссе на тему* **«**Интернет- технологий в организации взаимодействия с родителями**».**

## *Требования по оформлению работ*

Обычно, размер эссе - один лист А4. Текст набирается шрифтом Times New Roman, 14 размера с межстрочным расстоянием 1,0 (одинарный). Выравнивается текст по ширине страницы.

Эссе должно содержать:

- описание ( рассказать современные тенденции применения интернет технологий в воспитательной деятельности педагога, как по средством каких технологий можно организовать коммуникацию, роль интернет технологий в организации взаимодействия с родителями ученика)

- иллюстрации к рассказу (фотографии или картинки найденные в Интернете или взятые из книг)

- ваши выводы (мнение о данной теме, нравится или не нравится вам такой метод организации взаимодействия с родителями)

## **Лабораторная работа «Площадка для системы дистанционного обучения».**

- 1. Обзор существующих площадок ДО.
- 2. Критерии выбора СДО.
- 3. Документы, регламентирующие деятельность СДО.

## **Лабораторная работа «Разработка электронного курса».**

- 1. Требования к содержанию ЭК.
- 2. Основные элементы ЭК.
- 3. Программное обеспечение для разработки ЭК.
- 4. Критерии эффективности ЭК.

# **Оценочные средства для проведения промежуточной аттестации**

# **а) Планируемые результаты обучения и оценочные средства для проведения промежуточной аттестации:**

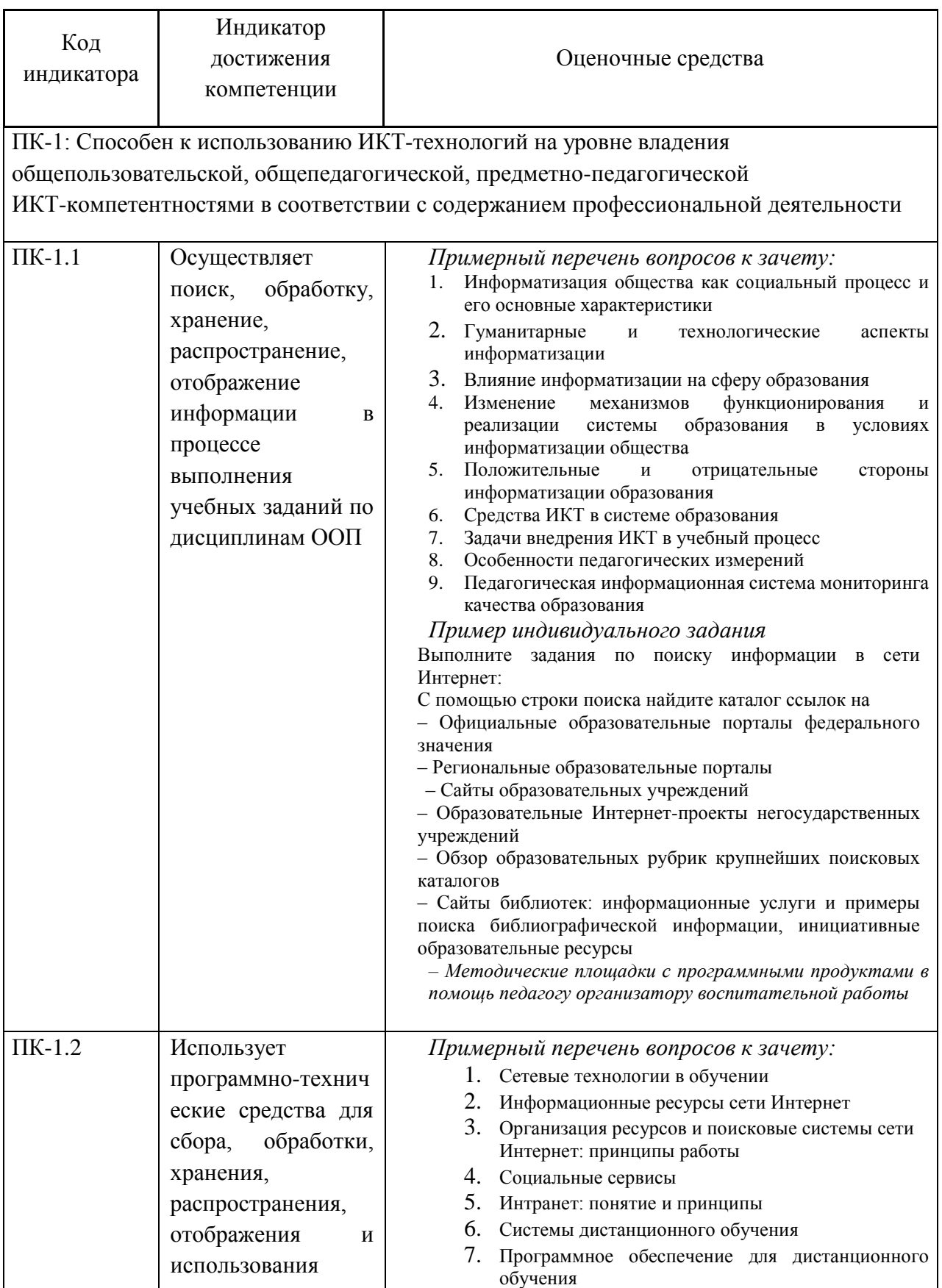

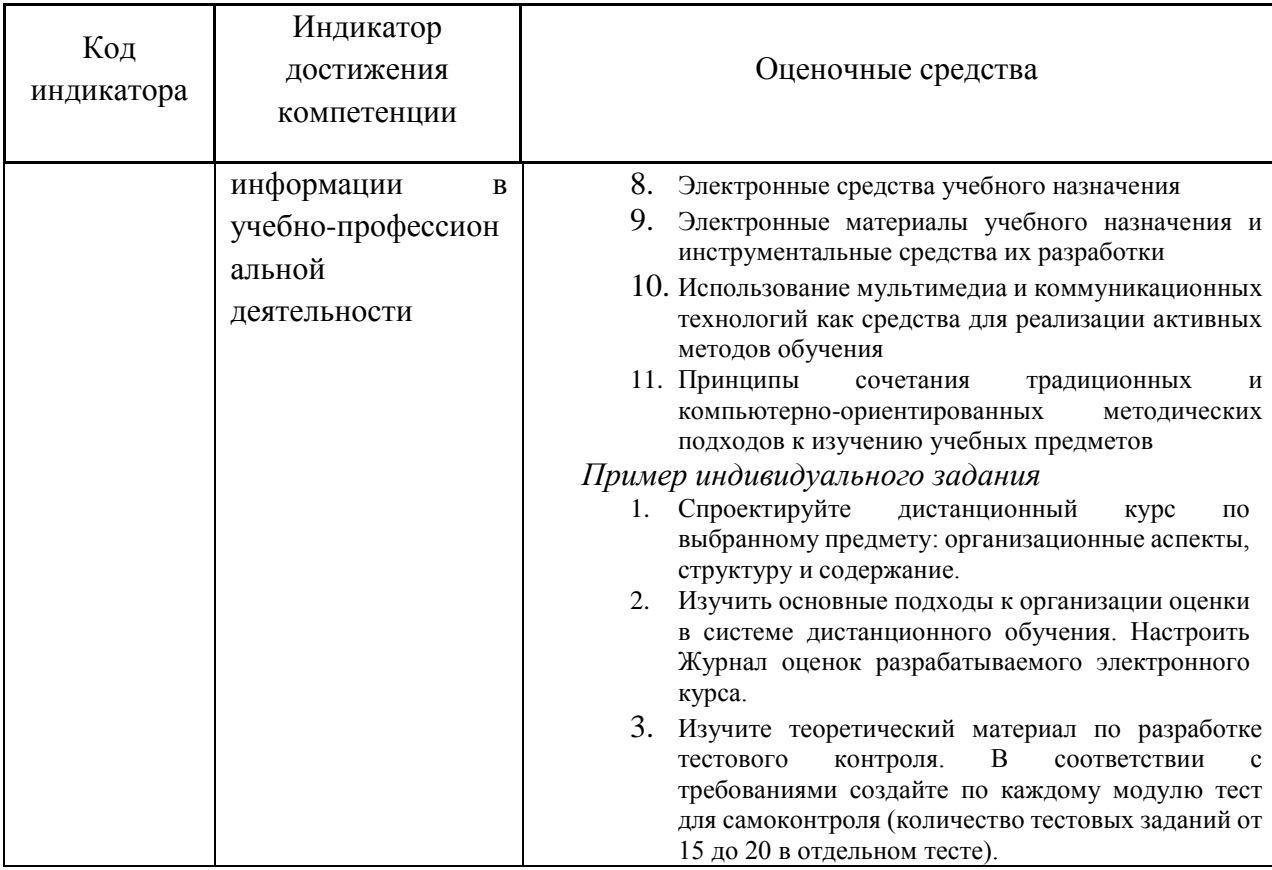

## б) Порядок проведения промежуточной аттестации, показатели и критерии оценивания:

Промежуточная аттестация по дисциплине «Информационно-коммуникационные технологии в деятельности организатора воспитательной работы» проводиться в форме экзамена

## Показатели и критерии оценивания экзамена:

«Отлично» – оценка знаний бакалавра, который свободно владеет:

1) понятийно-терминологической базой дисциплины и знает значение наиболее часто используемых аббревиатур;

2) четко увязывает теоретическое познание дисциплины с реальной практикой;

3) знаком с широким кругом литературных источников, знает, где их достать, хорошо разбирается в истории становления дисциплины, в оценке ее текущего состояния и перспектив ее развития;

4) полностью владеет материалом практического задания, четко и аргументировано защищает его положительные результаты, обосновано комментирует и объясняет допущенные недочеты.

«Хорошо»  $\overline{\phantom{0}}$ оценка знаний бакалавра, который владеет понятийно-терминологической базой дисциплины, может увязать теоретическое познание дисциплины с реальной практикой. Владеет материалом практического задания, показал способность к объяснению смысла основных положений;

«Удовлетворительно» - оценка знаний бакалавра, который в большей части владеет, с небольшими изъянами, понятийно-терминологической базой дисциплины, имеет представление о внутренней логике дисциплины, представленной в виде учебной программы, Владеет, но неуверенно, материалом практического задания.

«Неудовлетворительно» - оценка знаний бакалавра, который не владеет понятийно-терминологической базой дисциплины и материалом практического задания.